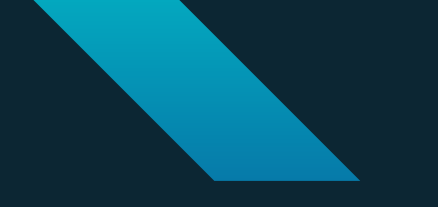

*CephFS management with Ceph Dashboard*

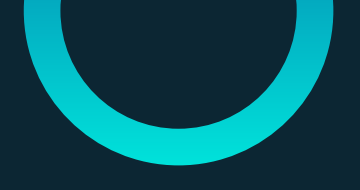

### **CephFS management**

**● File systems ● Subvolume Groups ● Subvolumes**

#### **File Systems management**

- **● -> Create**
- **● Edit**
- **● Remove**

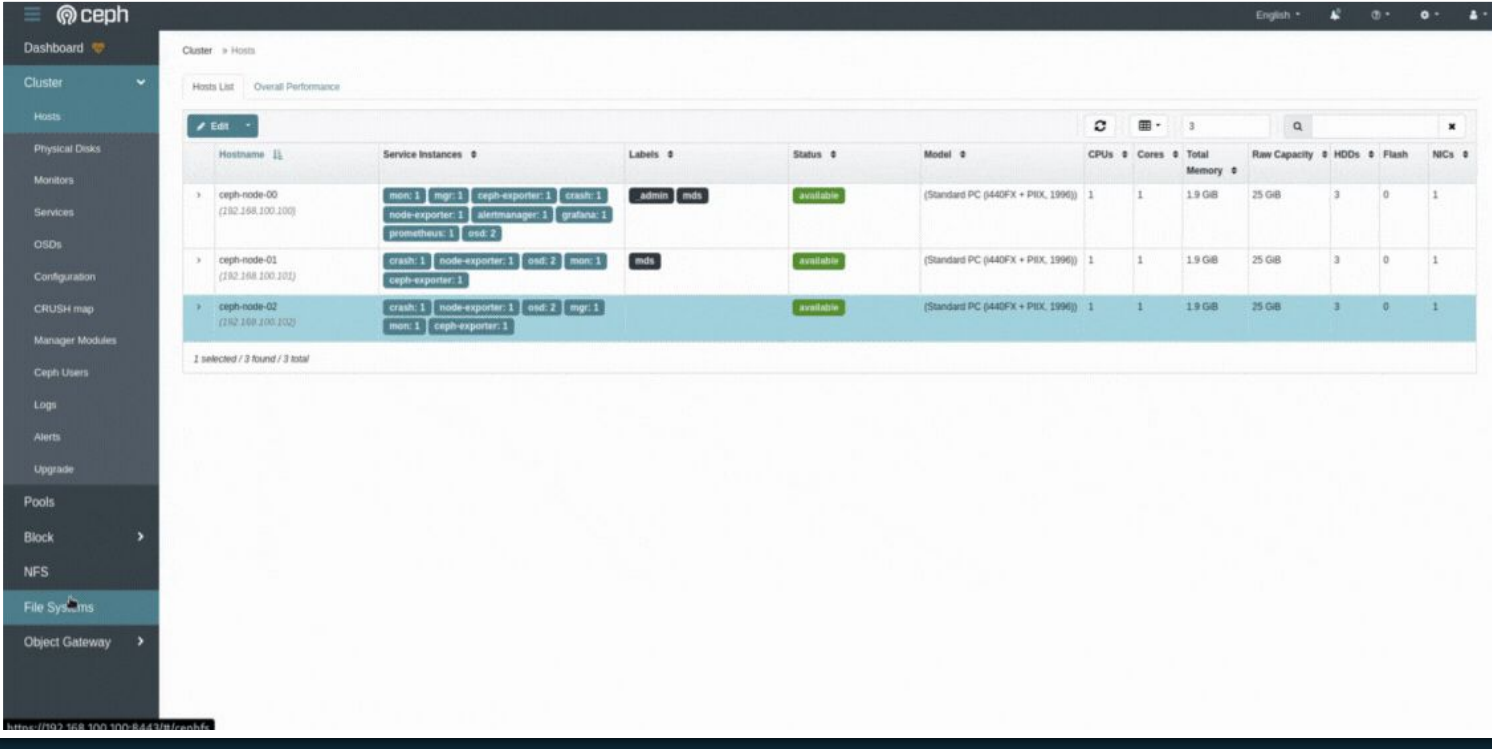

#### **File Systems management**

- **● Create**
- **● -> Edit**
- **● Remove**

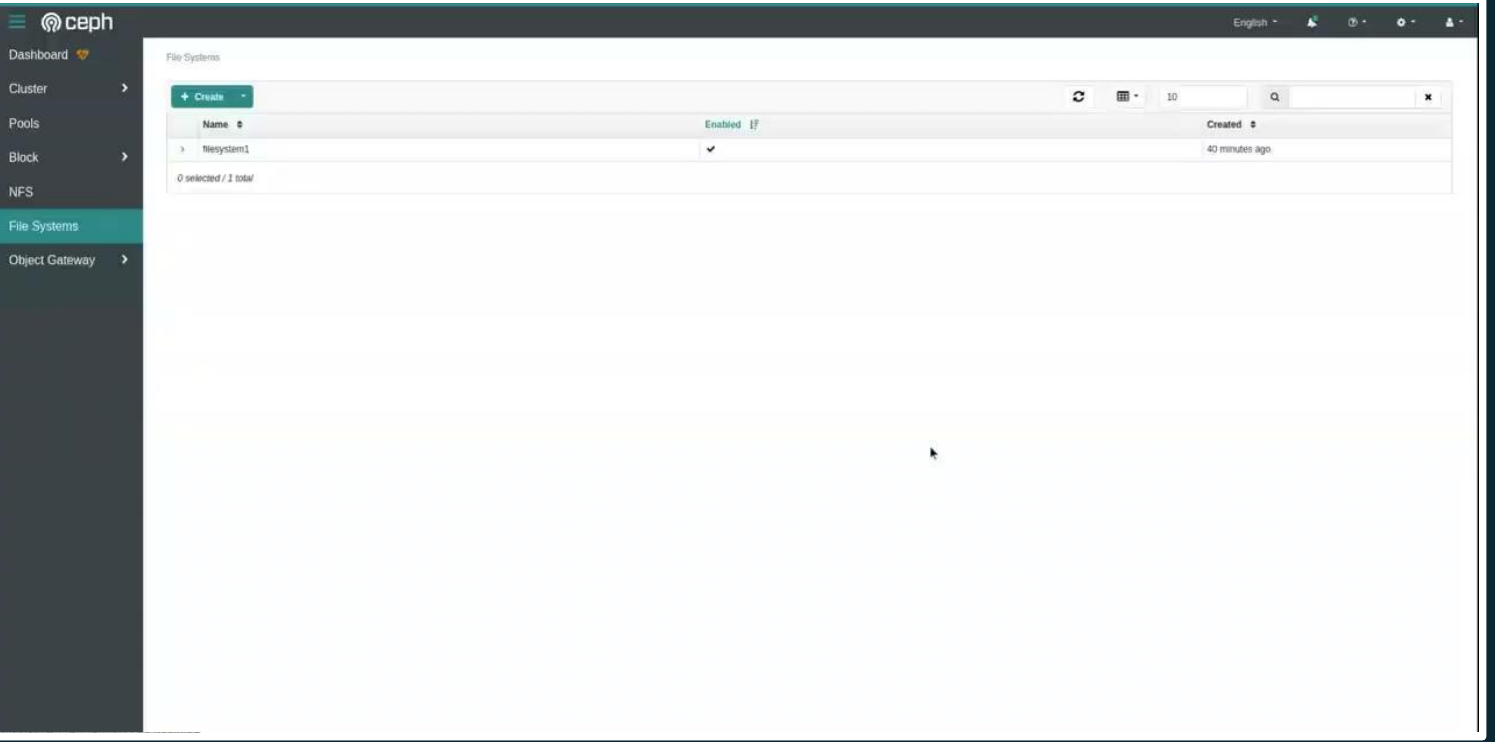

#### **File Systems management**

- **● Create**
- **● Edit**
- **● -> Remove**

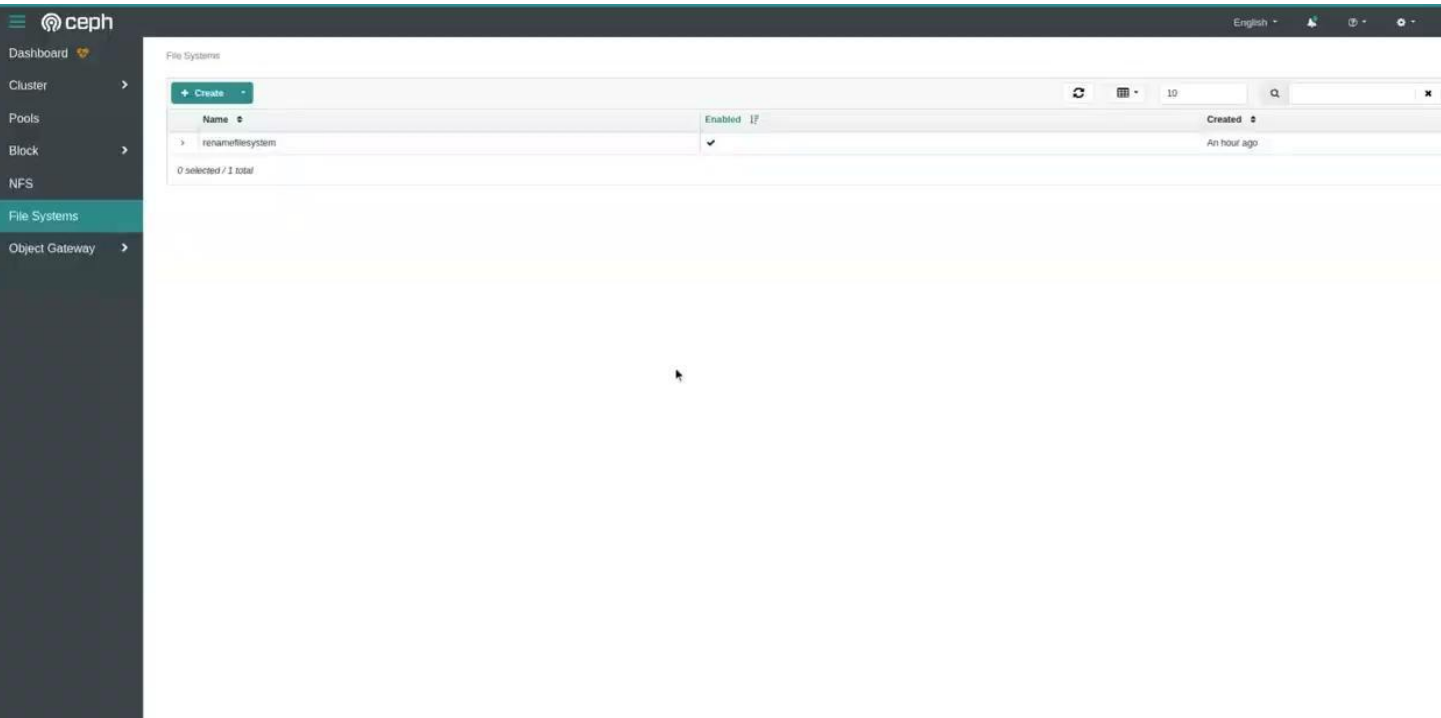

#### **File System content**

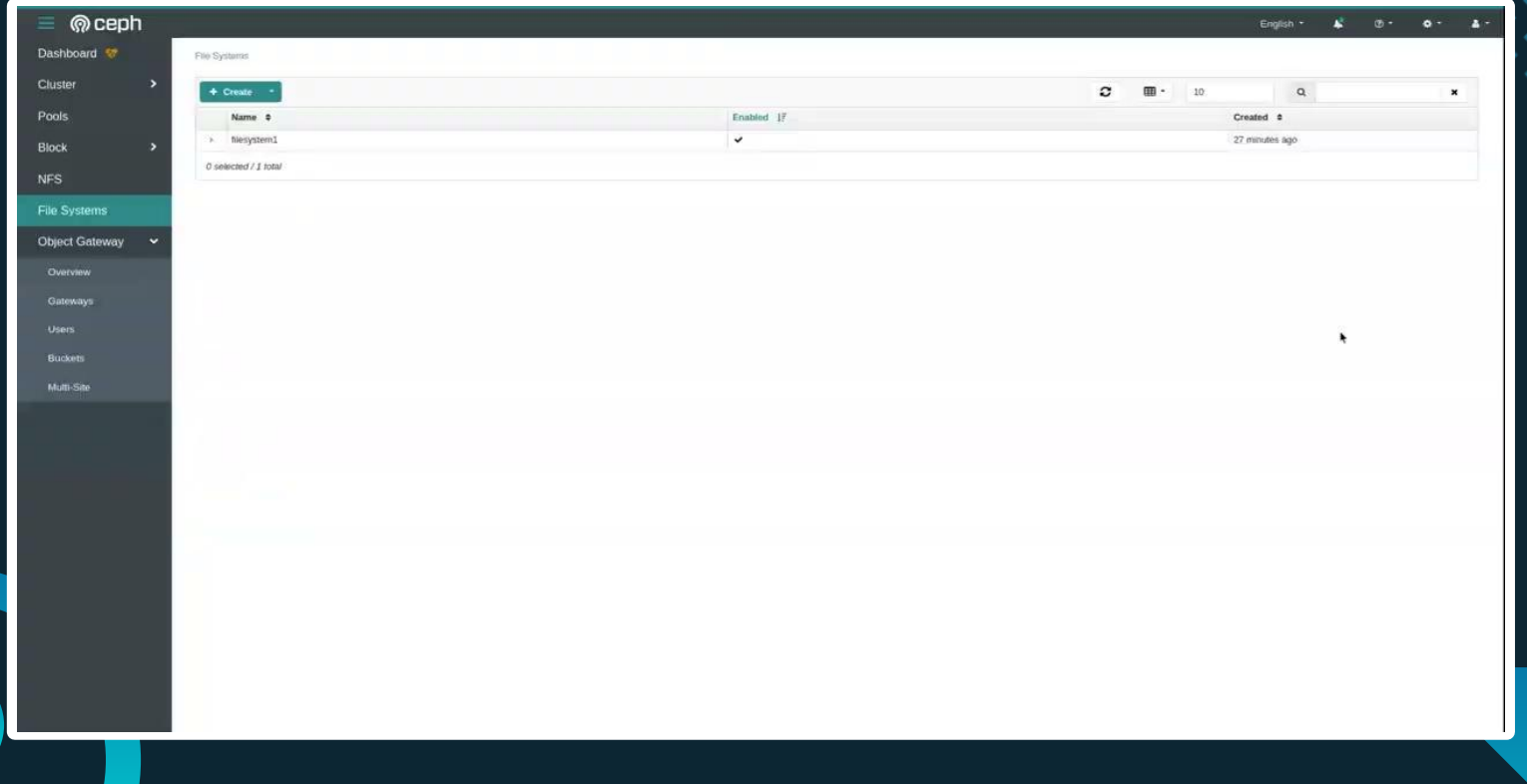

#### **Subvolume Groups management**

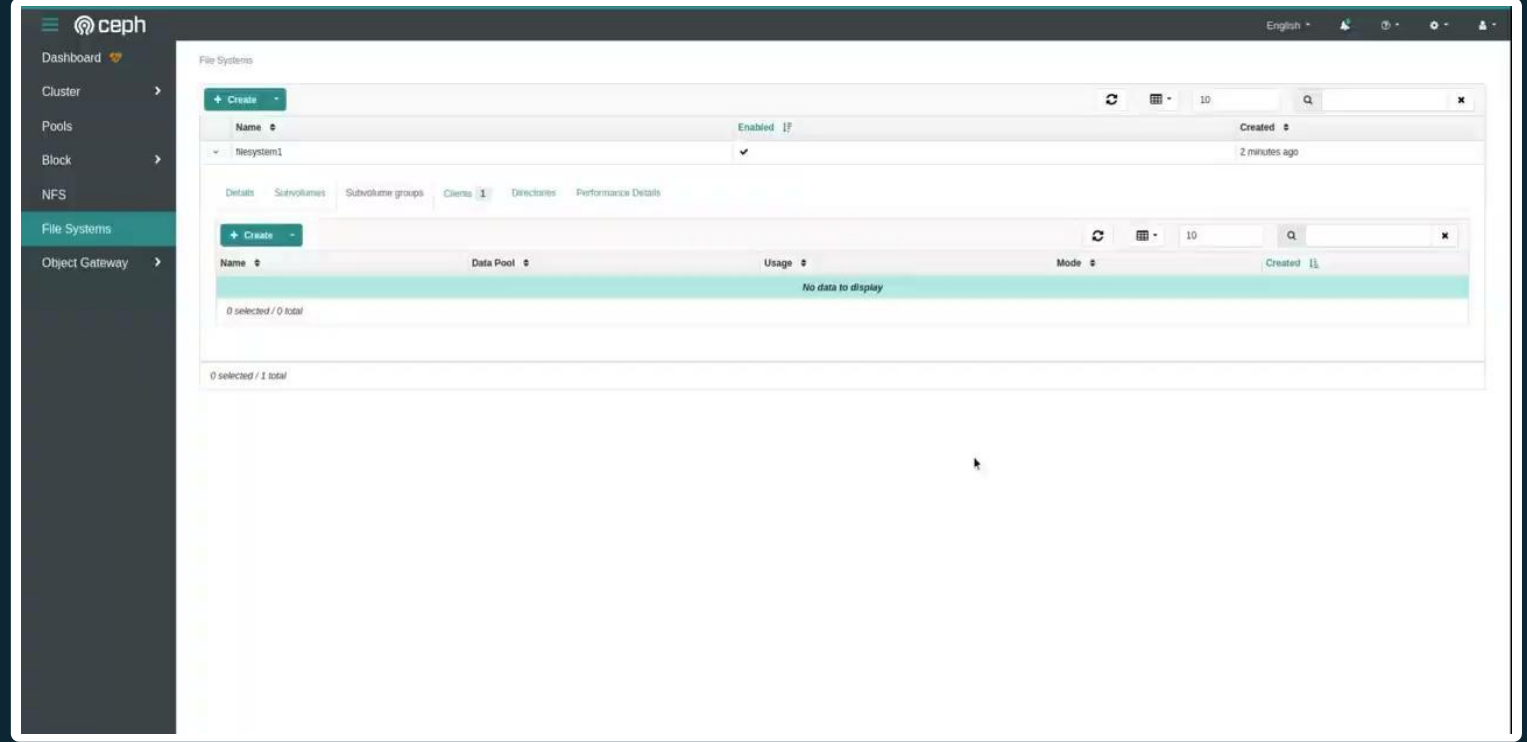

#### **Subvolumes management**

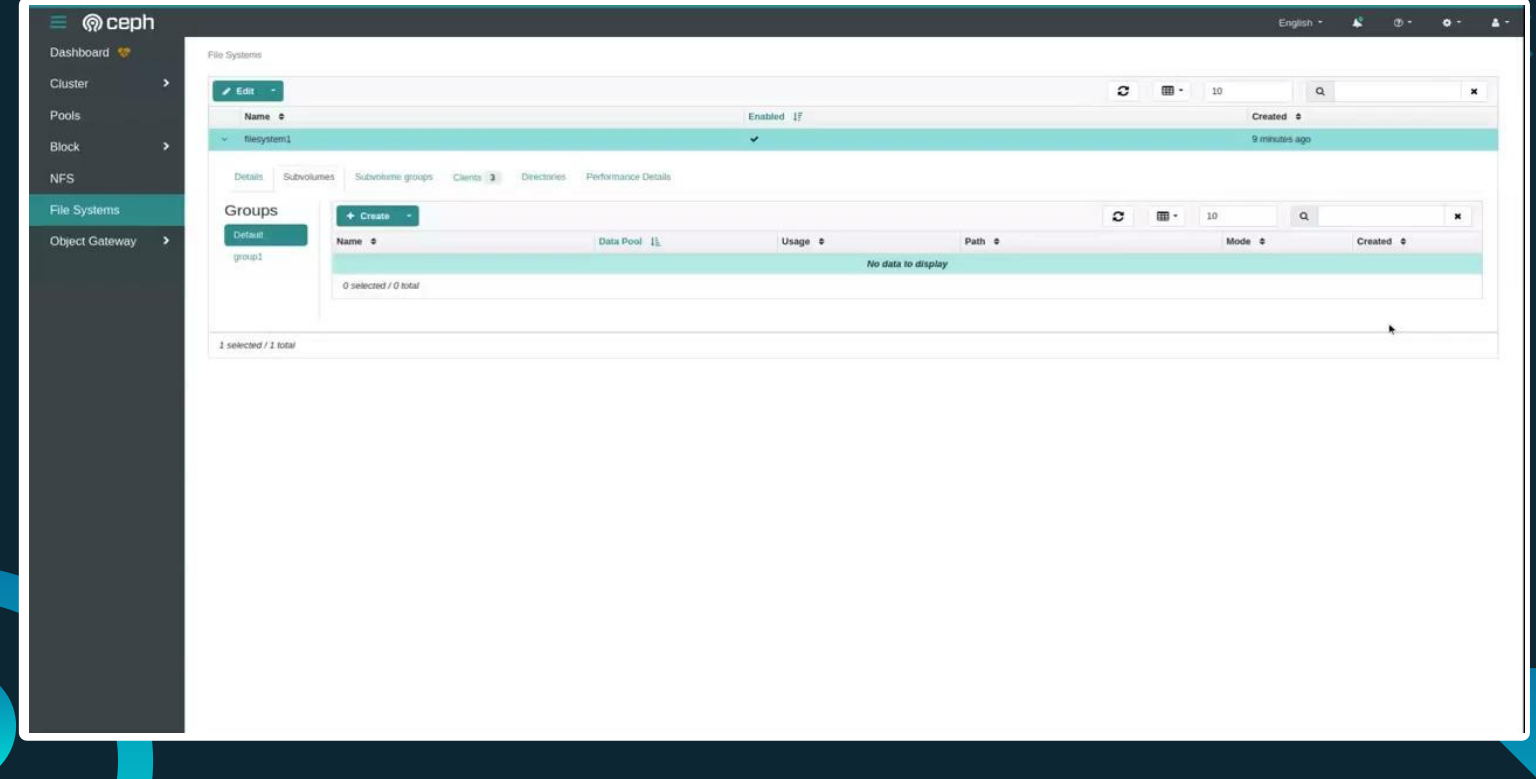

#### **Subvolume snapshot**

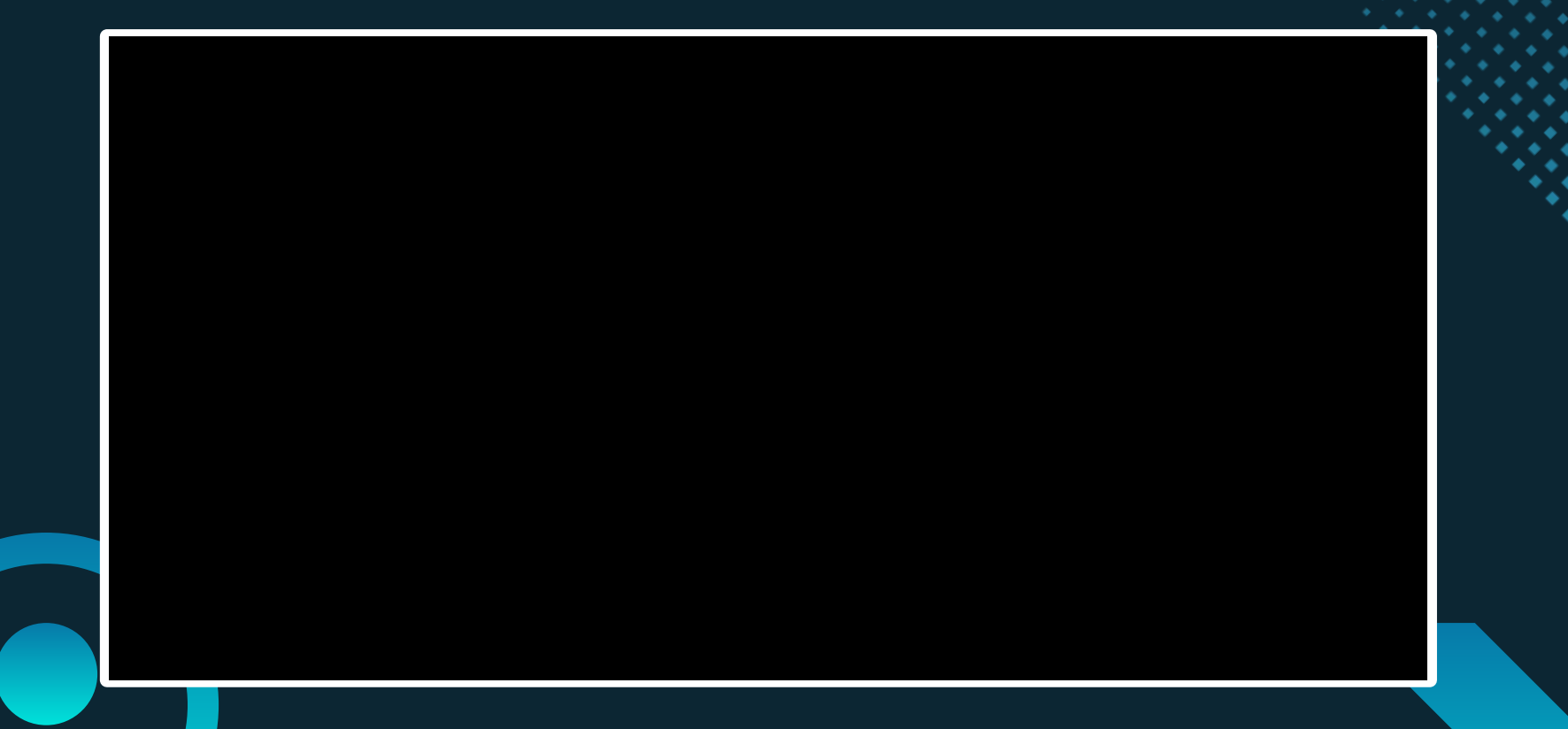

#### **Subvolume snapshot remove**

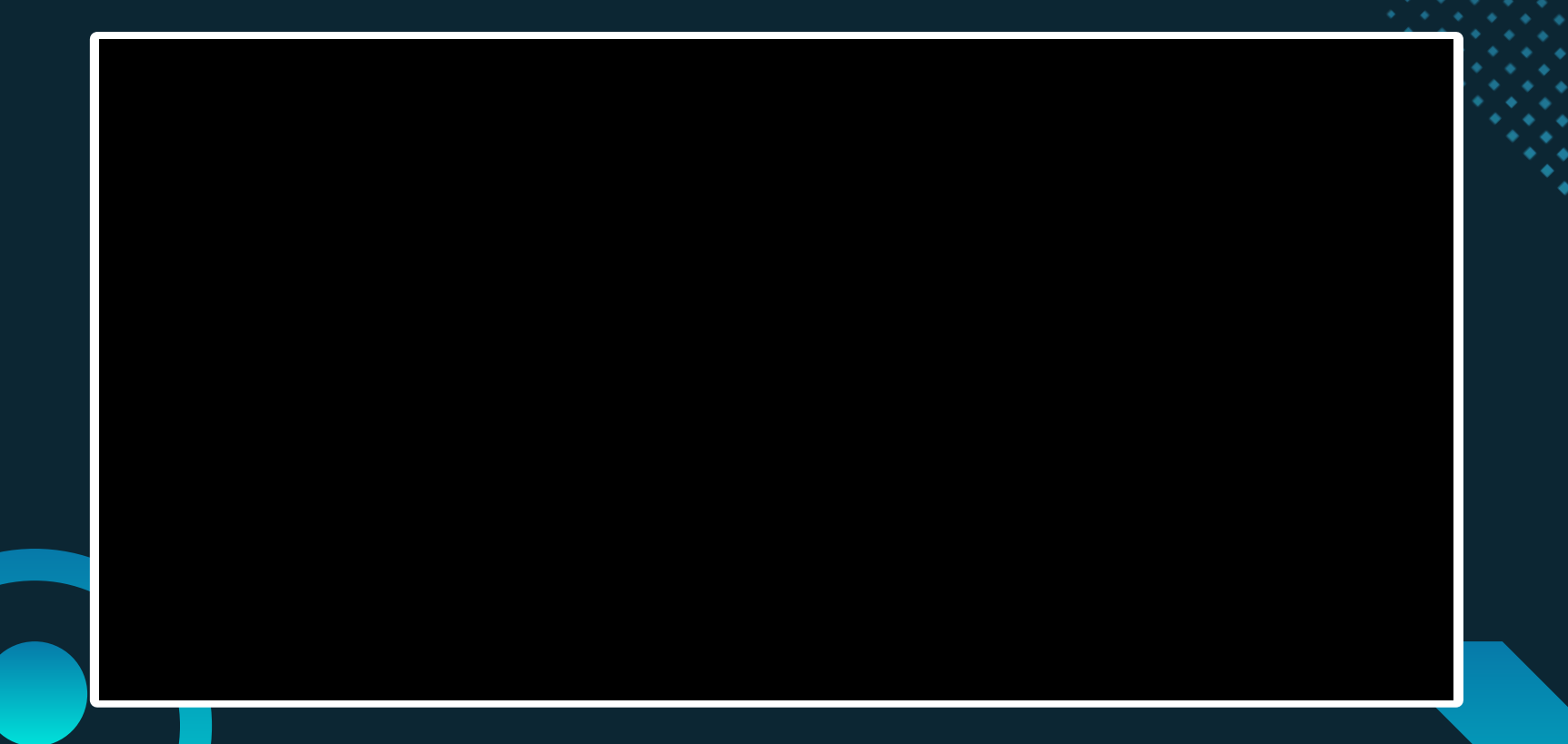

#### **Subvolume remove error detection**

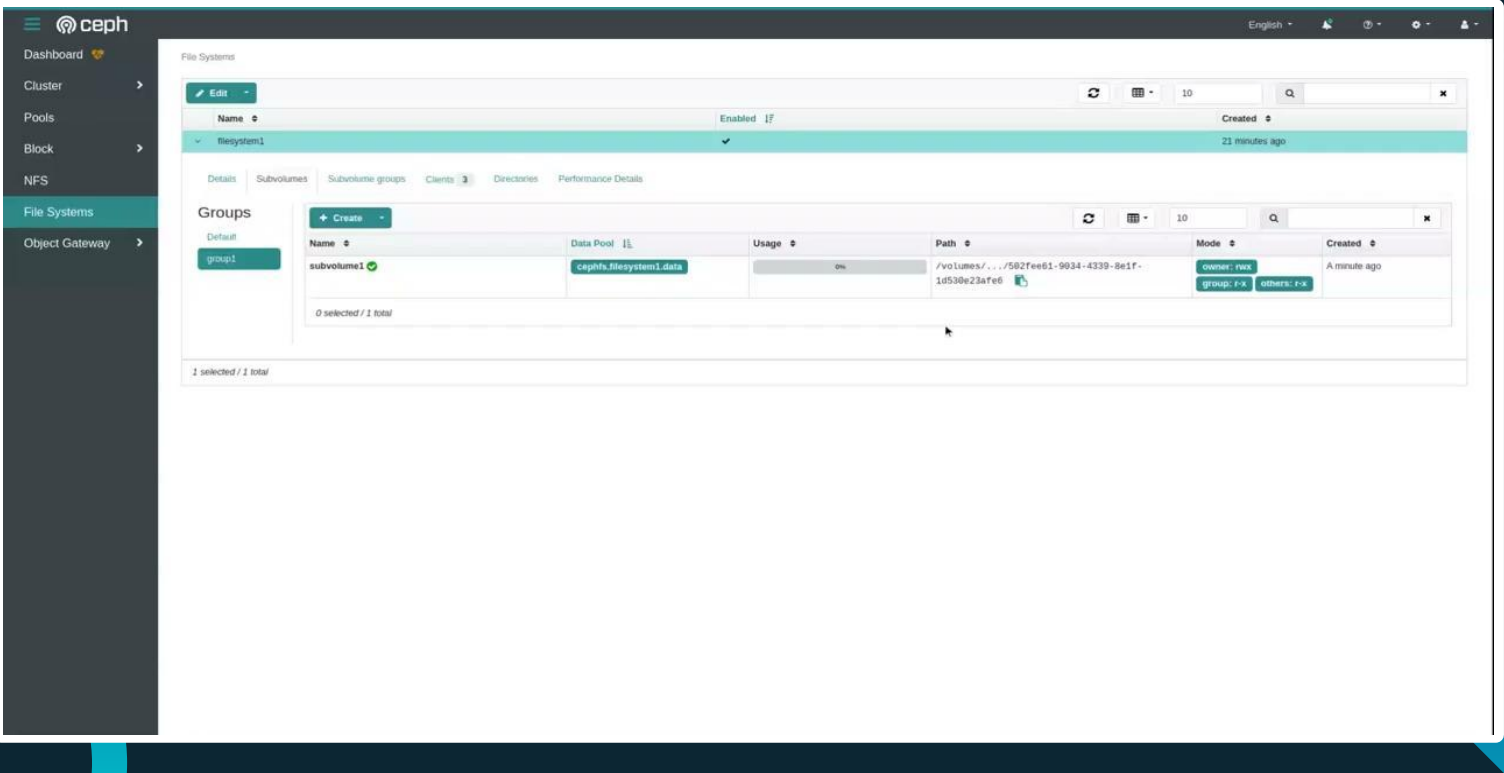

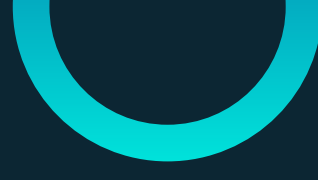

## **Near feature**

**● Snapshots**

**● Mirroring management**

# **THANK**

**YOU!**